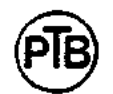

# Physikalisch-Technische Bundesanstalt

# **DECKRI ATT**

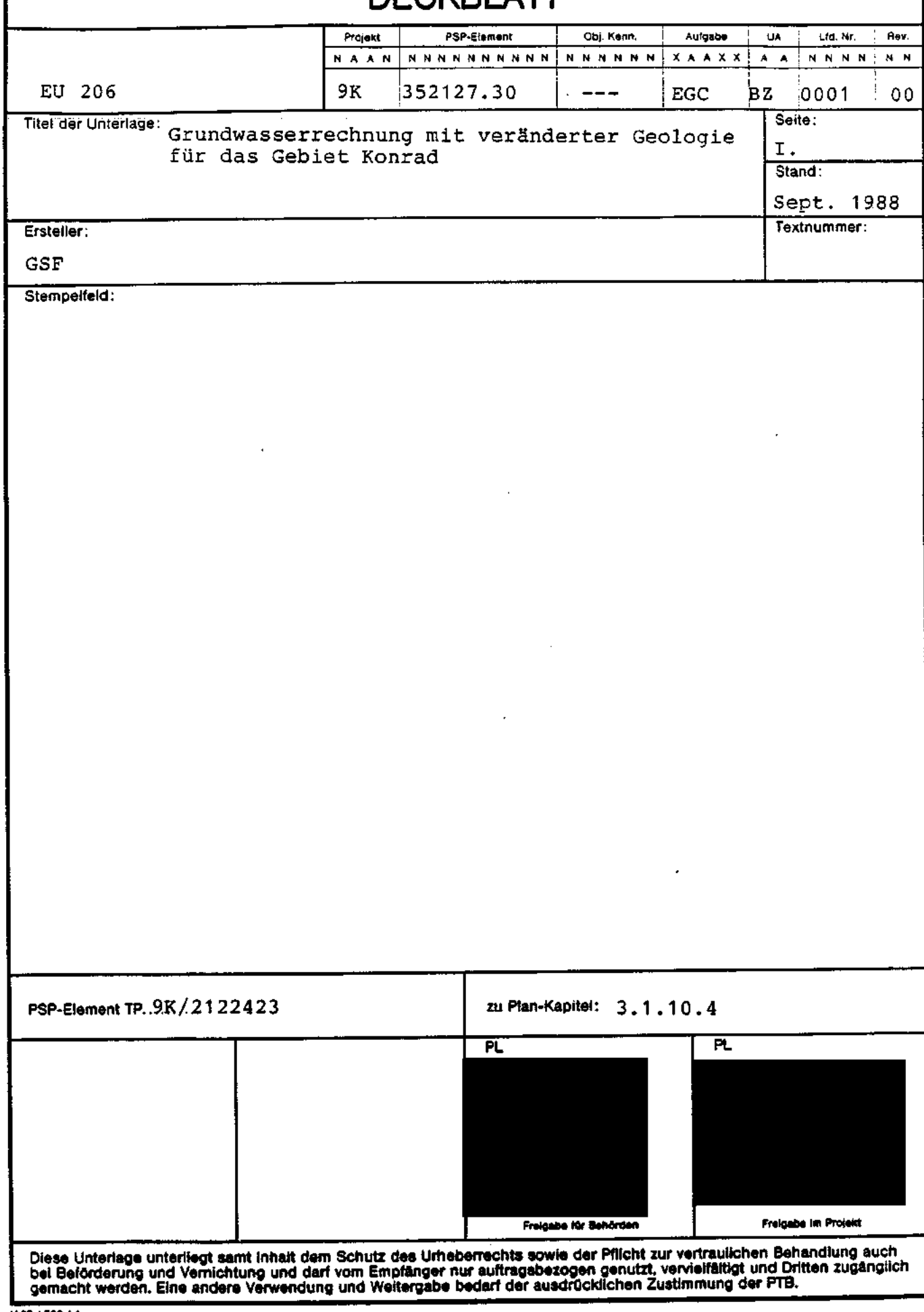

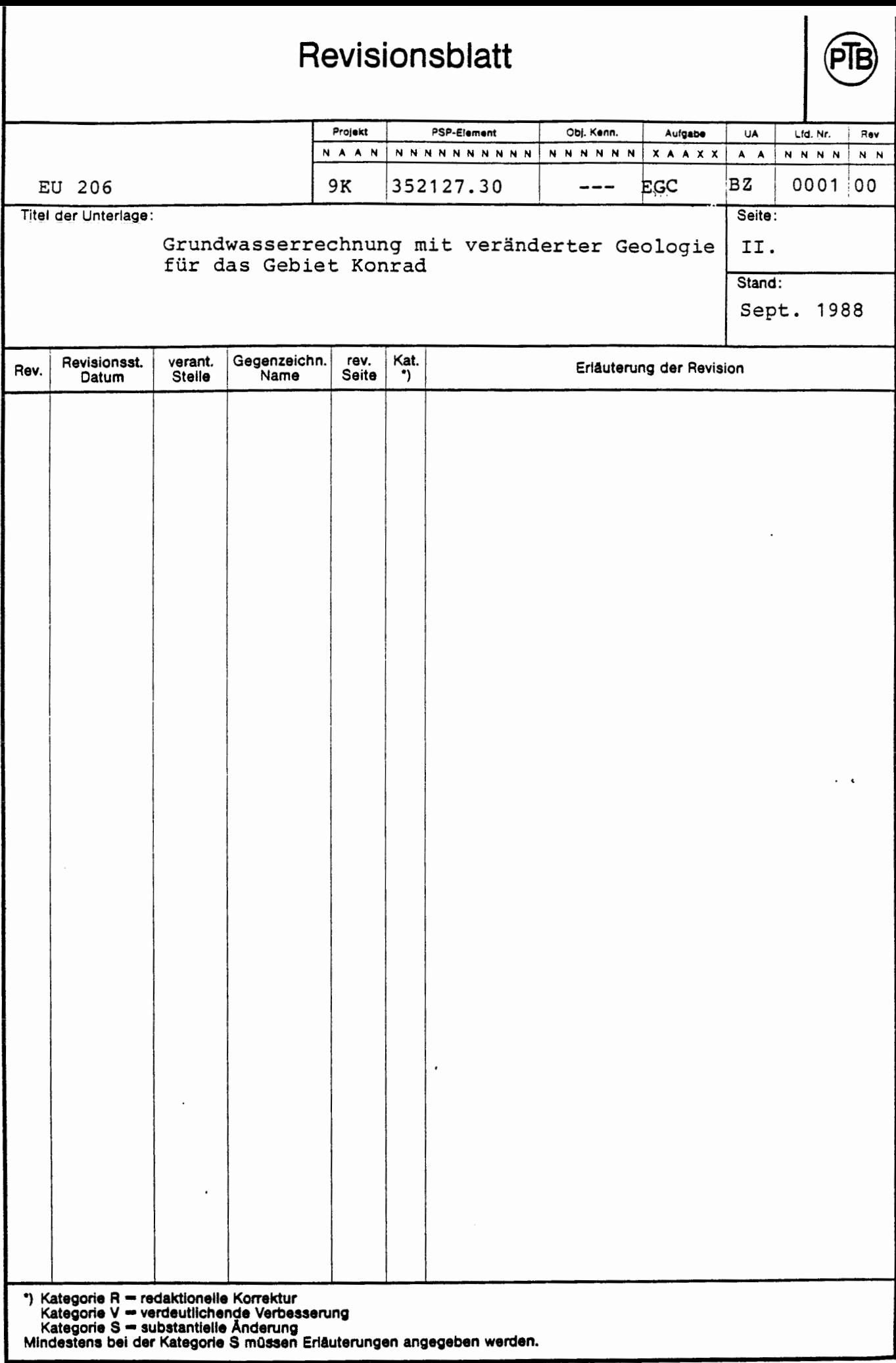

# GRUNDYASSERRECHNUNG MIT VERÄNDERTER GEOLOGIE FÜR DAS GEBIET KONRAD

LV- NR 9K-352127.3O

SEPTEMBER 1988

 $\overline{a}$ 

VERFASSER:

 $\overline{1}$ 

Der Bericht wurde im Auftrag der Physikalisch- Technischen Bundesanstalt (PTB) erstellt. Die PTB behält sich alle Rechte vor. Insbesondere darf dieser Bericht nur mit Zustimmung der PTB zitiert, ganz oder teilweise vervielfältigt bzw. Dritten zugänglich gemacht werden.

# INHALTSVERZEICHNIS

# 1 EINLEITUNG

- **2 MODELLÄNDERUNGEN**
- 3 **ERGEBNISSE**
- 3.1 Grundwasserneubildung
- 3.2 Geschwindigkeitsfelder und Druckisolinien
- 3.3 Stromlinien und Ausbreitungsgebiete
- 3.4 Ausbreitungswege
- 3.5 Spezielle Stromlinien
- 3.6 Durchströmung des Endlagerbereiches

**TABELLENVERZEICHNIS** 

**ABBILDUNGSVERZEICHNIS** 

**LITERATURVERZEICHNIS** 

#### **1 EINLEITUNG**

Ergänzung zum GSF-Bericht "Langzeitsicherheitsanalyse des Endlagers KONRAD: Radionuklidausbreitung in der Nachbetriebsphase", 1986 (Kapitel 5.3 und 5.4)

Anläßlich der Entwicklung einer neuen Variante des hydrogeologischen Modells mit einer expliziten Berücksichtigung von tektonischen Störungszonen wurde an einigen wenigen Stellen im Modellgebiet die Lagerung und Verbreitung einiger geologischer Einheiten neu bewertet /1/.

Der Einfluß der modifizierten Geologie auf die Grundwasserströmung soll für die Variante 1 (Durchlässigkeitsbeiwert der Unterkreidetone 10<sup>-10</sup> m/s) und die Variante 2 (Durchlässigkeitsbeiwerte der Unterkreidetone  $10^{-12}$  m/s) aus /2/ ermittelt werden. Die Varianten 1 und 2 heißen im weiteren Text, um auf die veränderte Geologie hinzuweisen und um sie von den Varianten 1 und 2 im Hauptbericht zu unterscheiden, Variante lV und 2V.

## **2 MODELLÄNDERUNGEN**

Um die neue Interpretation der Geologie im Modellgebiet zu berücksichtigen, wurden folgende Änderungen am geologischen Modell durchgeführt.

Salzstock Thiede: Der Rhätsandstein keilt an der Westflanke des Salzstockes unter dem Quartär aus.

Salzstock Broistedt: Im Bereich der Profilschnitte  $y=8$  und  $y=9$ schließen die Plänerkalke nicht an den Salzstock Broistedt an, sondern streichen vorher aus.

**Nordwesten des Modellgebietes:** Im Bereich der Profilschnitte y=29,  $x=1$  und  $x=2$  (Nordgebiet) wird zwischen Kimmeridge und Tertiär eine 50 m mächtige Unterkreideschicht angesetzt.

**Hilssandstein:** Im Bereich der Profilschnitte x=S, x=6, x=9 und x=lO wird der Hilssandstein für y=lO mit einer Mächtigkeit von 1 m bis 5 m angesetzt.

An den hydrogeologischen Parametern des Modells (Porositäten, Durchlässigkeitsbeiwerte, Randbedingungen) wurde nichts geändert.

#### **3 ERGEBNISSE**

#### 3.1 GRUNDWASSERNEUBILDUNG

Die Ein- und Ausstromraten an der Modelloberfläche sind für die variante lV in Tabelle 1 und für die variante 1 in Tabelle 2 dargestellt. Da an den obersten geologischen Einheiten in Variante lV gegenüber Variante 1 nur sehr wenig geändert wurde, sind die Ein- und Ausstromraten, bis auf den Bereich östlich vom Salzstock Thiede (y=ll, x=14), sehr ähnlich.

#### 3.2 GESCHWINDIGKEITSFELDER UND DRUCKISOLINIEN

Die Abbildungen 3-1 und 3-2 entsprechen in ihrer Darstellung den Abbildungen 5-3 und 5-4 aus /3/. Dargestellt werden die Filtergeschwindigkeit und die Druckisolinien in der Schnittebene x=8.

Variante lV liefert gegenüber variante 1 kein wesentlich verändertes Druck- und Geschwindigkeitsfeld. Erkennbar ist ein etwas stärkerer Druckgradient im Süden des Modellgebietes bei Variante lV.

Auch in variante 2V sind, bis auf den stärkeren Druckgradienten im Südteil des Modellgebietes, keine wesentlichen Unterschiede im Geschwindigkeitsfeld und Druckfeld gegenüber Variante 2 erkennbar.

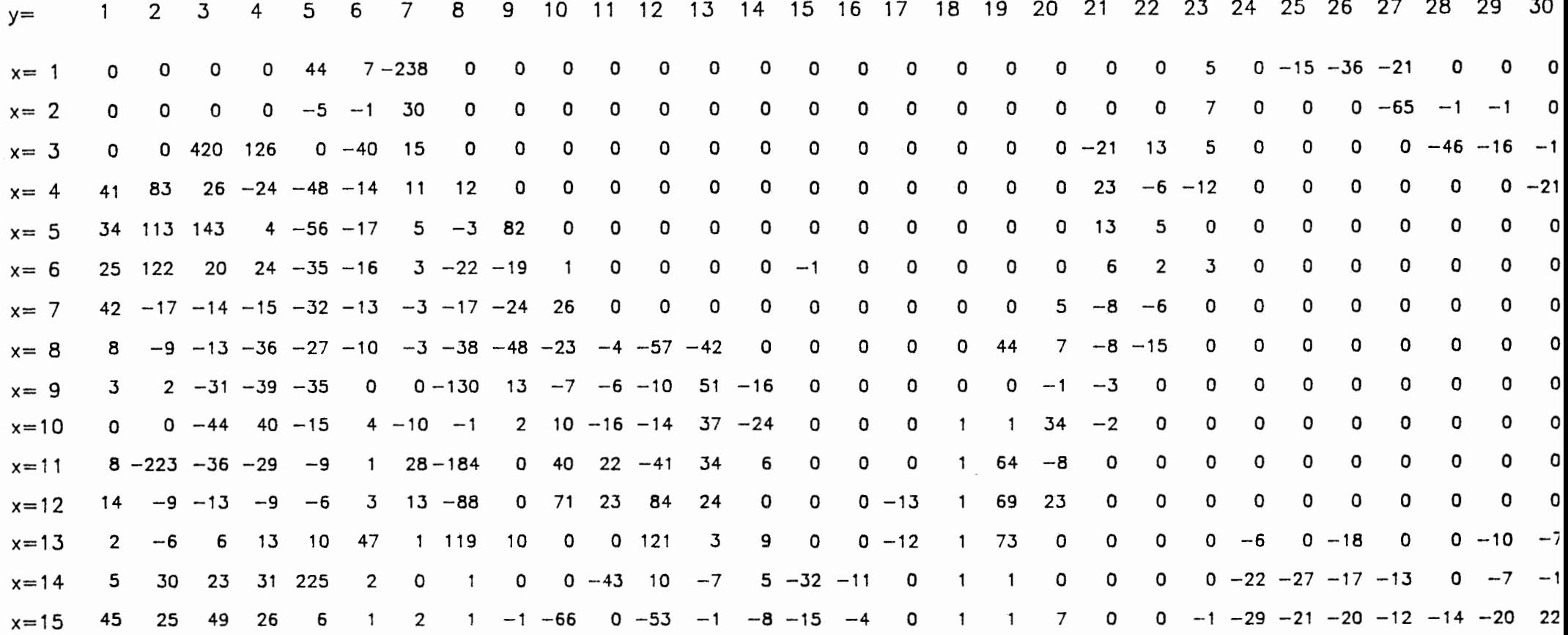

#### Tab. 1: Variante lv, Ein- und Ausstromraten über die Oberfläche in mm/a (positiv Einstrom, negativ Ausstrom)

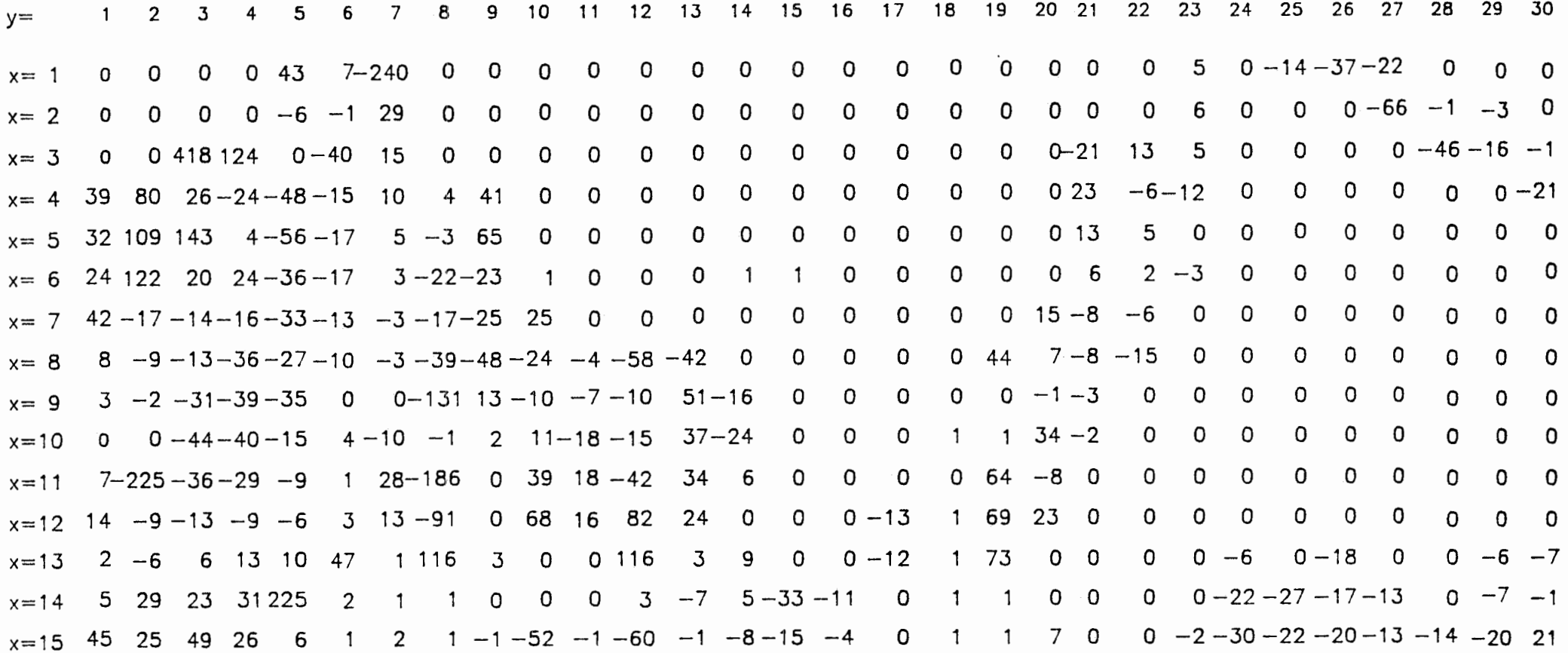

Tab. 2: Variante 1, Ein- und Ausstromraten über die Oberfläche in mm/a (positiv Einstrom, negativ Ausstrom)

 $\sim$ 

#### **3.3 STROMLINIEN UND AUSBREITUNGSGEBIETE**

Die Abbildungen 3-3 und 3-4 ensprechen den Abbildungen 5-7 und 5-8 in /3/. In den Abbildungen sind die Stromlinien von 19 Teilchen, die in den Mittelpunkten der im Lagerbereich befindlichen Modellblöcke starten, dargestellt. Die Stromlinien sind als Projektion auf die vertikale y-z-Ebene abgebildet. Sie sind mit dem neu entwickelten Programm SAPT /4/ berechnet worden.

um eine Aussage über die wichtigsten Ausbreitungswege treffen zu können, wurde eine Klasseneinteilung der Laufwege in repräsentative Ausbreitungswege geschaffen. Repräsentative Ausbreitungswege werden solche Wege genannt, die von einzelnen Teilchen besonders schnell oder von besonders vielen Teilchen durchströmt werden. Die repräsentativen Ausbreitungswege werden nach der für diesen Weg charakteristischen geologischen Einheit benannt, siehe Tabelle 5.

Wegen der komplizierten geologischen Struktur und der Größe des Modellgebiets werden oft in einem einzigen Modellblock mehrere geologische Einheiten modelliert. Diese Modellierung erhält das System von Wasserstauern und Wasserleitern. Die Durchflußraten werden so korrekt ermittelt.

Für die Berechnung der Stromlinien werden aus den Darcygeschwindigkeiten und Porositäten Abstandsgeschwindigkeiten berechnet. Weil mehrere geologische Einheiten in einem Modellblock modelliert sein können, wird die Zuordnung einer Porosität zu einem Modellblock nicht mehr eindeutig. Die Abstandsgeschwindigkeiten und somit auch die Stromlinienberechnung werden abhängig von den gewählten Porositäten.

zur Wahl einer Porosität in einem Modellblock wird jeweils die Raumrichtung betrachtet, in der nach den Ergebnissen der Modellrechnung die Komponente der Darcygeschwindigkeit am größten ist. Die Porosität für diese Raumrichtung berechnet sich aus den Schichtmächtigkeiten der in dieser Richtung modellierten geologischen Einheiten und wird dem gesamten Modellblock zugewiesen. Eine genaue Berechnungsvorschrift befindet sich in /3/.

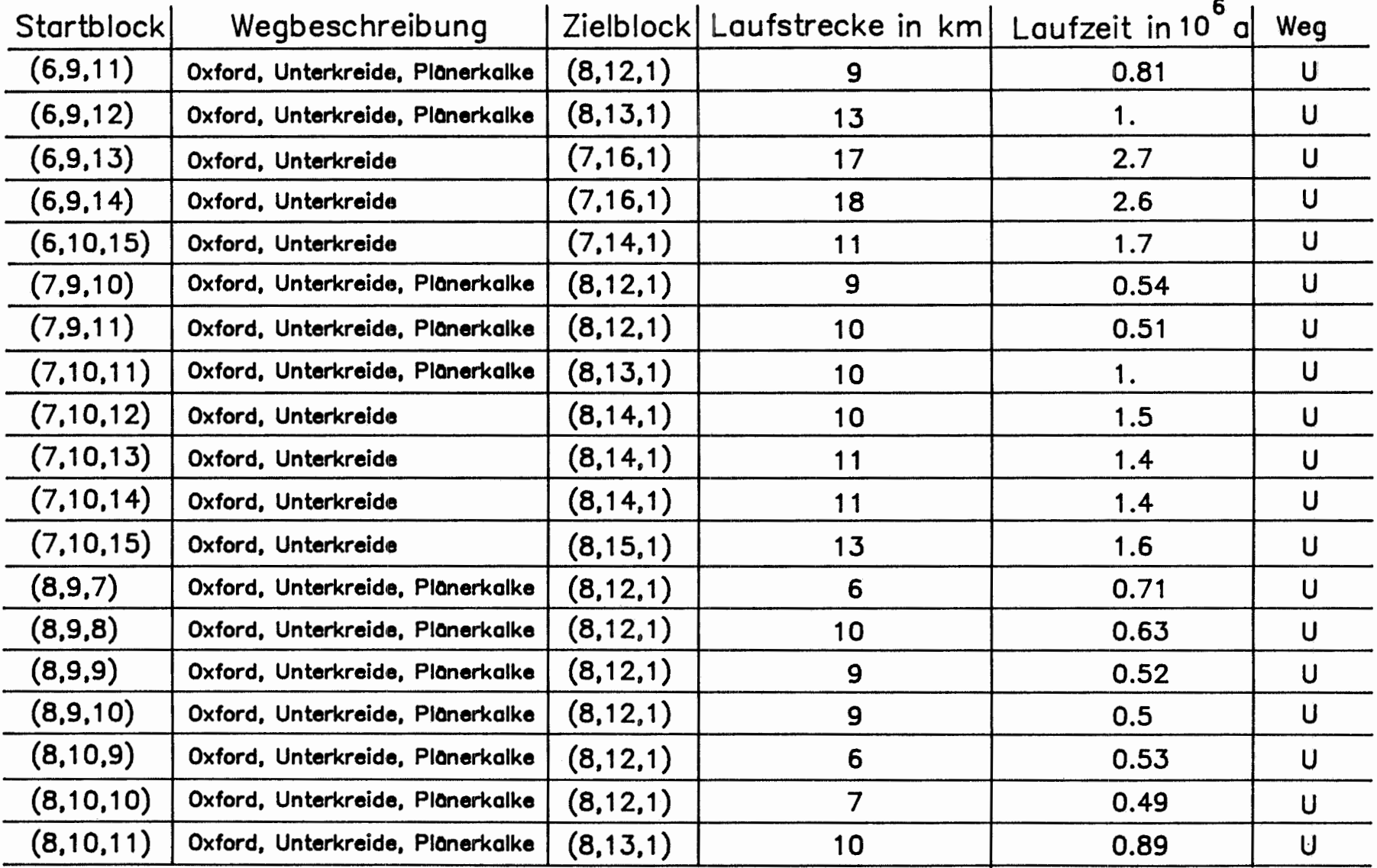

 $\sim$ 

 $\sim$ 

#### U: Unterkreide

Tab. 3: Sämtliche Stromlinien der Variante lV

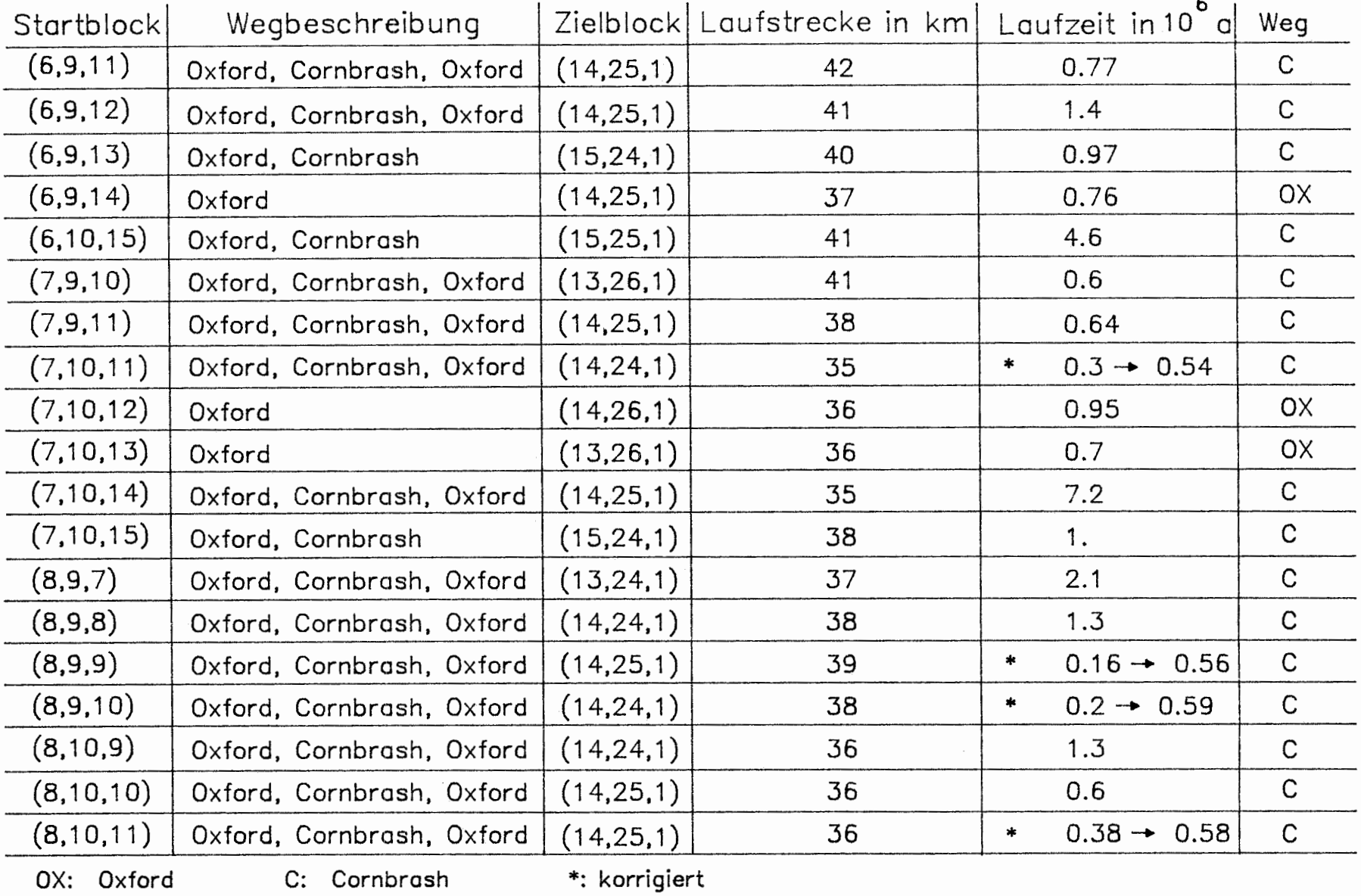

Tab. 4: Sömtliche Stromlinien der Variante 2V

Mit den gewählten Porositäten kann es insbesondere bei groben Diskretisierungen zu Überschätzungen als auch zu Unterschätzungen der tatsächlichen Laufzeiten kommen. Somit ist die Betrachtung einzelner Stromlinien eines repräsentativen Ausbreitungsweges nicht sinnvoll, so daß die Stromlinien eines repräsentativen Ausbreitungsweges zu einer repräsentativen mittleren Stromlinie zusammengefaßt werden. Die repräsentative mittlere Stromlinie ergibt sich durch Mittelung der Laufzeiten und der Weglängen über alle Stromlinien eines repräsentativen Ausbreitungsweges.

Für die Laufzeiten kann sich ein weiterer systematischer Fehler ergeben, wenn Stromlinien durch Wasserstauer führen, bei denen sich die entsprechenden Modellblöcke nur an den Kanten berühren. Wenn Stromlinien eine solche Konstellation an der schmalsten Stelle des Wasserstauers durchqueren, können die berechneten Laufzeiten zu kurz sein. In den Tabellen 3,6 und 7 sind die Angaben über die Laufzeiten bezüglich dieses Effekts nicht korrigiert. In Tabelle 5 werden die korrigierten werte nur in den Angaben zu den Laufzeitenbereichen berücksichtigt.

#### **Variante lV:**

In Abbildung 3-3 und Tabelle 3 werden die 19 Stromlinien für den Ausbreitungsweg Unterkreide dargestellt. Die Wasserteilchen verlassen nach kurzem Weg das Oxford, um, bedingt durch die starke Aufwärtsströmung oberhalb des Oxford, durch die Unterkreidetone zwischen Groß Gleidingen und Wendeburg an die Oberfläche zu steigen. Dies ist der gleiche Weg, den die Teilchen in Variante 1 nehmen, um an die Modelloberfläche zu steigen. Die Laufzeit und Weglänge der repräsentativen mittleren Stromlinie ist in Tabelle 5 dargestellt.

#### **Variante 2V:**

In Abbildung 3-4 und Tabelle 4 werden die Stromlinien für die repräsentativen Ausbreitungswege Cornbrash und Oxford dargestellt. In dem Weg Cornbrash bewegen sich die Wasserteilchen aus dem Lagerbereich ein kurzes Wegstück durch das Oxford, um dann, bedingt durch die Abwärtsströmung unterhalb des Oxfords, bei y=11 bis y=13 durch den Dogger in den Cornbrash zu fließen. Im Cornbrash bewegen sich die Teilchen bis zu der Überschiebung von Meine, wo sich Cornbrash und Oxford berühren, um von dort durch das Oxford bei Calberlah an die Oberfläche zu steigen. Im Weg Oxford verlassen die Teilchen die geologische Einheit des Endlagerbereichs nicht sondern steigen im Oxford bei Calberlah an die Oberfläche. Die Laufzeiten der Teilchen werden im Ausbreitungsweg Cornbrash teilweise deutlich unterschätzt, und zwar immer dort, wo die Teilchen den Dogger durchqueren um aus dem Oxford in den Cornbrash zu gelangen. Für eine vernünftige Abschätzung der Bandbreite der Laufzeiten über den Ausbreitungsweg Cornbrash wurden die Laufzeiten der Teilchen mit einer Laufzeit kleiner als 500000 a korrigiert. Mit den Darcygeschwindigkeiten entlang der Durchquerungslinie Oxford-Cornbrash und der Porosität für den Dogger wird die Durchquerungszeit abgeschätzt und diese mit der errechneten Durchquerungszeit verglichen. Die Differenz zwischen Abschätzung und Berechnung wird zu der Laufzeit der Teilchen addiert. Die korrigierten Werte sind in Tabelle 4 eingetragen. Bei den Angaben der mittleren Laufzeiten in Tabelle 5 und 6 werden die korrigierten Werte nicht berücksichtigt. Die Laufzeiten und Weglängen der repräsentativen mittleren Stromlinien sind in Tabelle 5 dargestellt.

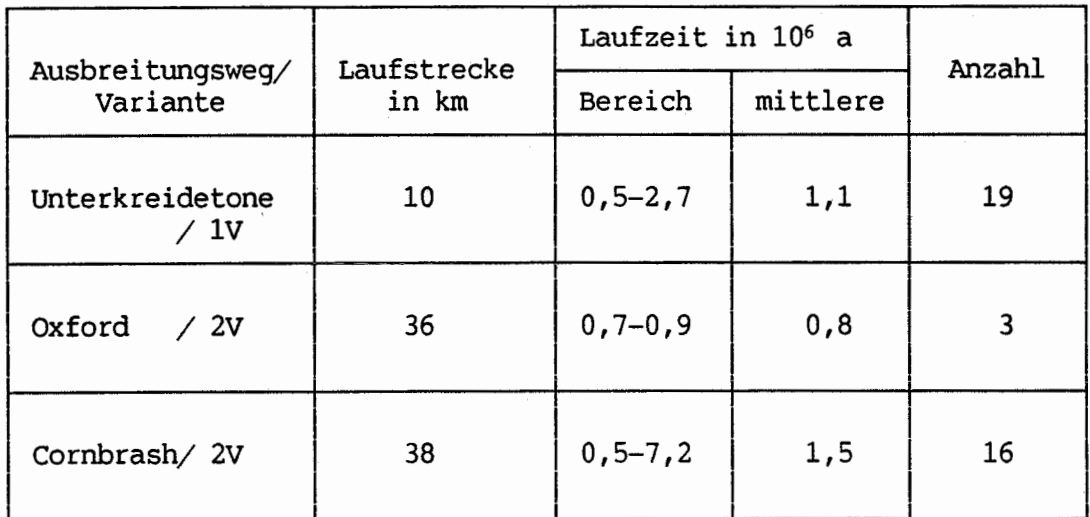

Tab. 5: Ergebnisübersicht, repräsentative Ausbreitungswege

 $- 6 -$ 

## **3.4 AUSBREITUNGSWEGE**

Für die drei repräsentativen mittleren Stromlinien sind in Tabelle 6 für variante lV und variante 2V die in den jeweiligen Schichten zurückgelegten Weglängen und zugehörigen Laufzeiten angegeben.

| Variante           |                      | 1 <sub>V</sub> | 2V              |                 |
|--------------------|----------------------|----------------|-----------------|-----------------|
| Ausbreitungsweg    |                      | Unterkreide    | Oxford          | Cornbrash       |
| Plänerkalke L in m | t in a               | 1000<br>30000  |                 |                 |
| Unterkreide L in m | t in a               | 600<br>900000  | ٠               |                 |
| Oxford             | $L$ in $m$<br>t in a | 8500<br>200000 | 36000<br>800000 | 12000<br>200000 |
| Dogger             | L in m<br>t in a     |                |                 | 280<br>1200000  |
| Cornbrash          | in m<br>L<br>t in a  |                |                 | 26000<br>80000  |

Tab. 6: Auswertung der repräsentativen mittleren Stromlinien

#### **3.5 SPEZIELLE STROMLINIEN**

Eine qualitative Betrachtung der Geschwindigkeitsfelder und der Druckisolinien sowie eine Interpretation von Stromlinien beginnend im Lagerbereich erwecken den Eindruck, als ob sich die Grundwasserströmung für Variante lV und 2V gegenüber den Varianten 1 und 2 kaum geändert hätte. Betrachtet man aber Stromlinien von Wasserteilchen, welche in den im Süden des Modellgebietes ausbeißenden Wasserleitern Rhät und Oberer Muschelkalk starten, so lassen sich große Unterschiede zu variante 1 und 2 feststellen. Durch die Modifizierung der Geologie um den Salzstock Thiede findet in variante lV und 2V eine Durchströmung von Rhät und Muschelkalk in Richtung des Salzstockes statt. Stromlinien, die am Südrand des Modellgebietes im Rhät oder Muschelkalk starten, erreichen im Block (15,10,1) die Oberfläche.

Tabelle 7 stellt in einer vergleichbaren Darstellung zu Tabelle 5-7 in /3/ einige spezielle Stromlinien dar.

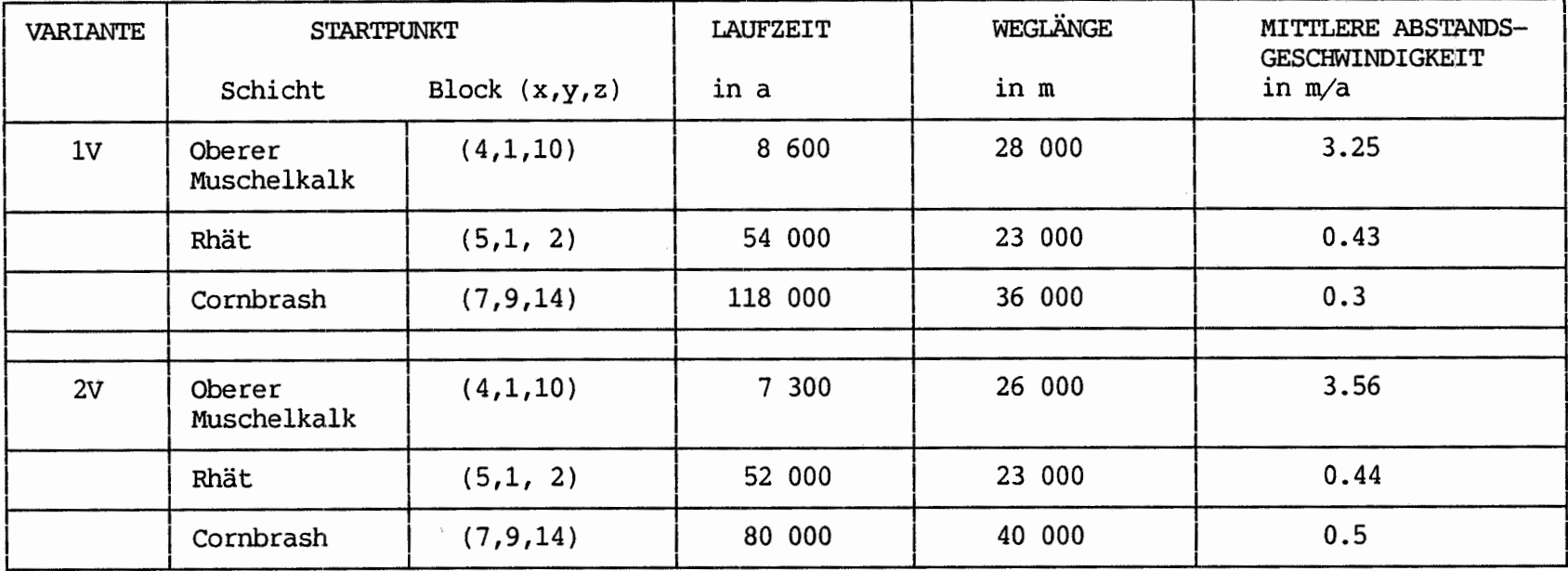

Tab. 7: Weglänge, Laufzeiten und mittlere Abstandsgeschwindigkeit für verschiedene Stromlinien der Variante lV und 2V

 $\mathbf{I}$ I.O  $\mathbf{I}$ 

#### 3.6 DURCHSTRÖMUNG DES ENDLAGERBEREICHS

Durch Bilanzierung der Volumenströme durch die Oberfläche aller Blöcke des Endlagerbereichs läßt sich die Durchströmungsrate ermitteln. Die Ergebnisse für die Varianten lV und 2V sind in Tabelle 8 und die Ergebnisse für die Varianten 1 und 2 in Tabelle 9 dargestellt. Die Durchströmung des Endlagerbereichs hat sich für die Varianten lV und 2V gegenüber den Varianten 1 und 2 geändert. Die Durchströmungsrate in Variante 1 von 3200 m<sup>3</sup>/a sinkt auf 2680 m<sup>3</sup>/a in Variante 1V und steigt von 1620 m3 /a in Variante 2 auf 1950 m3 /a in Variante 2V.

In variante lV und 2V erfolgt der Zustrom großenteils aus dem Kinnneridge und der Ausstrom geht in das Oxford. In Variante 1 und 2 dagegen erfolgt der Zustrom größtenteils aus dem Dogger und der Ausstrom fließt in den Kinnneridge. Ursache für die veränderte Durchströmung des Endlagerbereichs ist die stärkere Durchströmung des Rhät in Variante 1V und 2V, was zu einer Druckentlastung unterhalb des Lagerbereichs führt, und somit eine stärkere Durchströmung des Lagers von oben nach unten bewirkt.

| Ströme        | Variante 1 | Variante 2 |
|---------------|------------|------------|
| Zustrom aus:  |            |            |
| Kimmeridge    | 820        | 500        |
| Oxford        | 800        | 480        |
| Dogger        | 1580       | 640        |
| Ausstrom in:  |            |            |
| Kimmeridge    | 1800       | 820        |
| Oxford        | 1400       | 710        |
| Dogger        |            | 90         |
| Durchströmung | 3200       | 1620       |

Tab. 8: Variante 1 und 2, Volumenströme durch das Endlager in  $m^3/a$ 

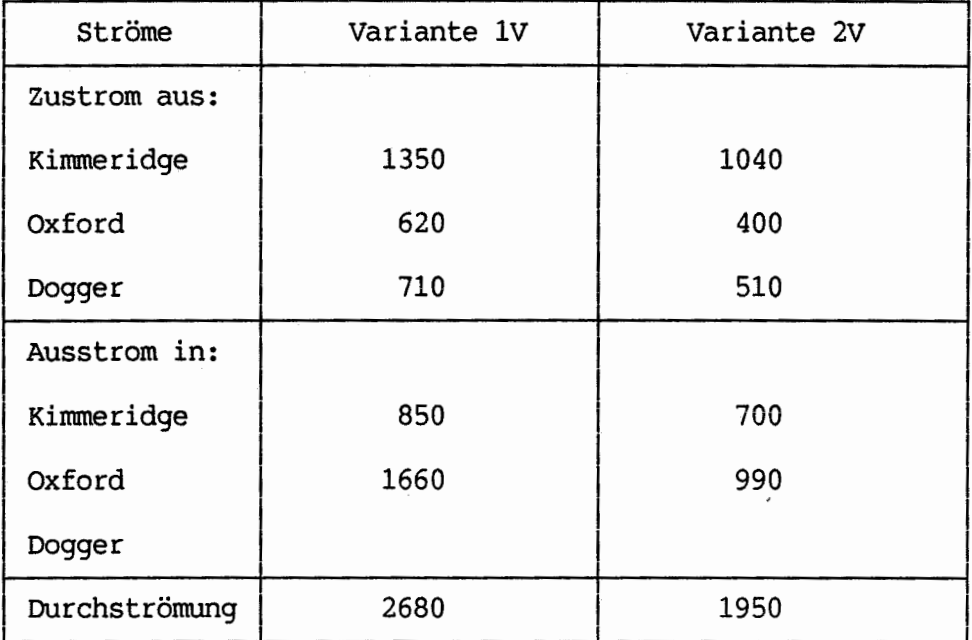

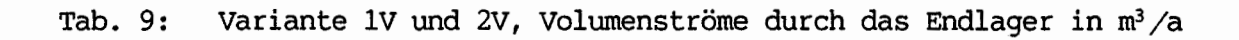

#### **TABELLENVEREICHNIS**

- Tab. 1: variante lv, Ein- und Ausstromraten über die Oberfläche
- Tab. 2: Variante 1, Ein- und Ausstromraten über die Oberfläche
- Tab. 3: Sämtliche Stromlinien der Variante lV
- Tab. 4: Sämtliche Stromlinien der Variante 2V
- Tab. 5: Ergebnisübersicht, repräsentative Ausbreitungswege
- Tab. 6: Auswertung der repräsentativen 'mittleren Stromlinien
- Tab. 7: Weglänge, Laufzeit und mittlere Abstandsgeschwindigkeit für verschiedene Stromlinien der variante lV und 2V
- Tab. 8: variante 1 und 2, Volumenströme durch das Endlager
- Tab. 9: variante lV und 2V, Volumenströme durch das Endlager

## **ABBILDUNGSVERZEICHNIS**

- Abb. 3-1: Übersichtsmodell, Variante 1V, Geschwindigkeits- und Druckverteilung in Schnitt x=8
- Abb. 3-2: Übersichtsmodell, Variante 2V, Geschwindigkeits- und Druckverteilung in Schnitt x=8
- Abb. 3-3: Übersichtsmodell in Variante lV, Stromlinien
- Abb. 3-4: Übersichtsmodell in variante 2V, Stromlinien

## **LITERATURVERZEICHNIS**

- /1/ BGR: Hydrogeologie im Gebiet der Grube Konrad, Grundlagen der Modellrechnungen für ein alternatives hydrogeologisches Modell zur Langzeitsicherheit, Hannover, 1988 (in Vorbereitung)
- /2/ PTB: Plan Endlager für radioaktive Abfälle, Schachtanlage KONRAD, Salzgitter, September 1986
- /3/ GSF: Langzeitsicherheitsanalyse des Endlagers KONRAD: Radionuklidausbreitung in der Nachbetriebsphase, Braunschweig, 1986
- /4/ GSF: SAFT SWIFT Analytic Particle Tracking, Version 1, Braunschweig, August 1988

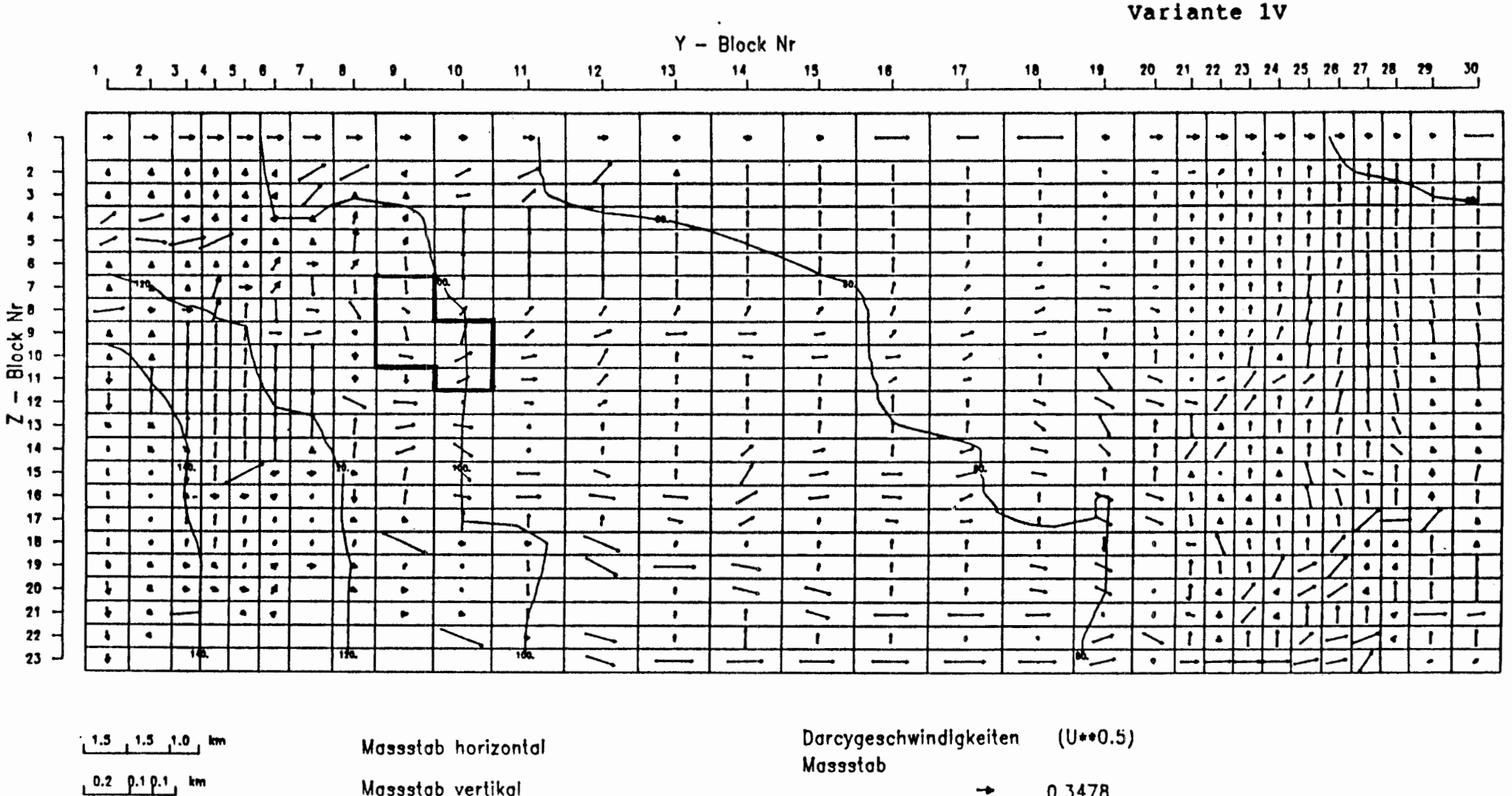

= Druck in mWS bezogen auf NN 

 $\mathcal{L}$ 

6000. bis 7000. m

SCHNITT 8

0.3478 ⇢ 0.0035 0.0130 0.0001 0.0000

Übersichtsmodell Konrad

 $\mathcal{L}=\mathcal{L}=\mathcal{L}$  .  $\sim 10^{-1}$ 

Abb. 3-1 Übersichtsmodell, Variante 1V, Geschwindigkeit und Druckverteilung in Schnitt  $x=8$  (Darcyceschwindickeiten in  $m/a$ )

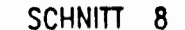

## Übersichtsmodell Konrad

Variante 2V

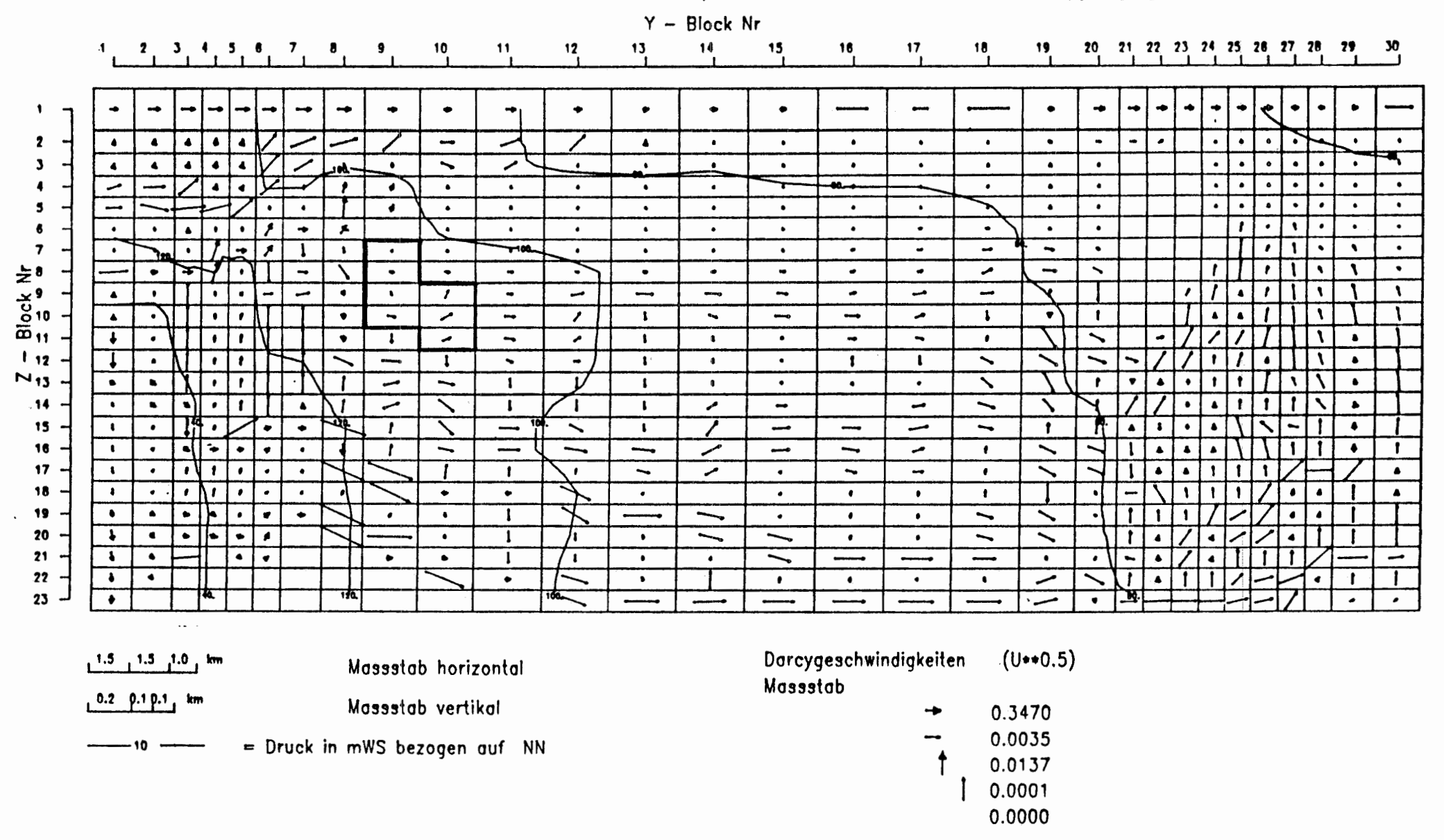

Abb. 3-2 Übersichtsmodell, Variante 2V, Geschwindigkeit und Druckverteilung in Schnitt x=8 (Darcygeschwindigkeiten in m/a)

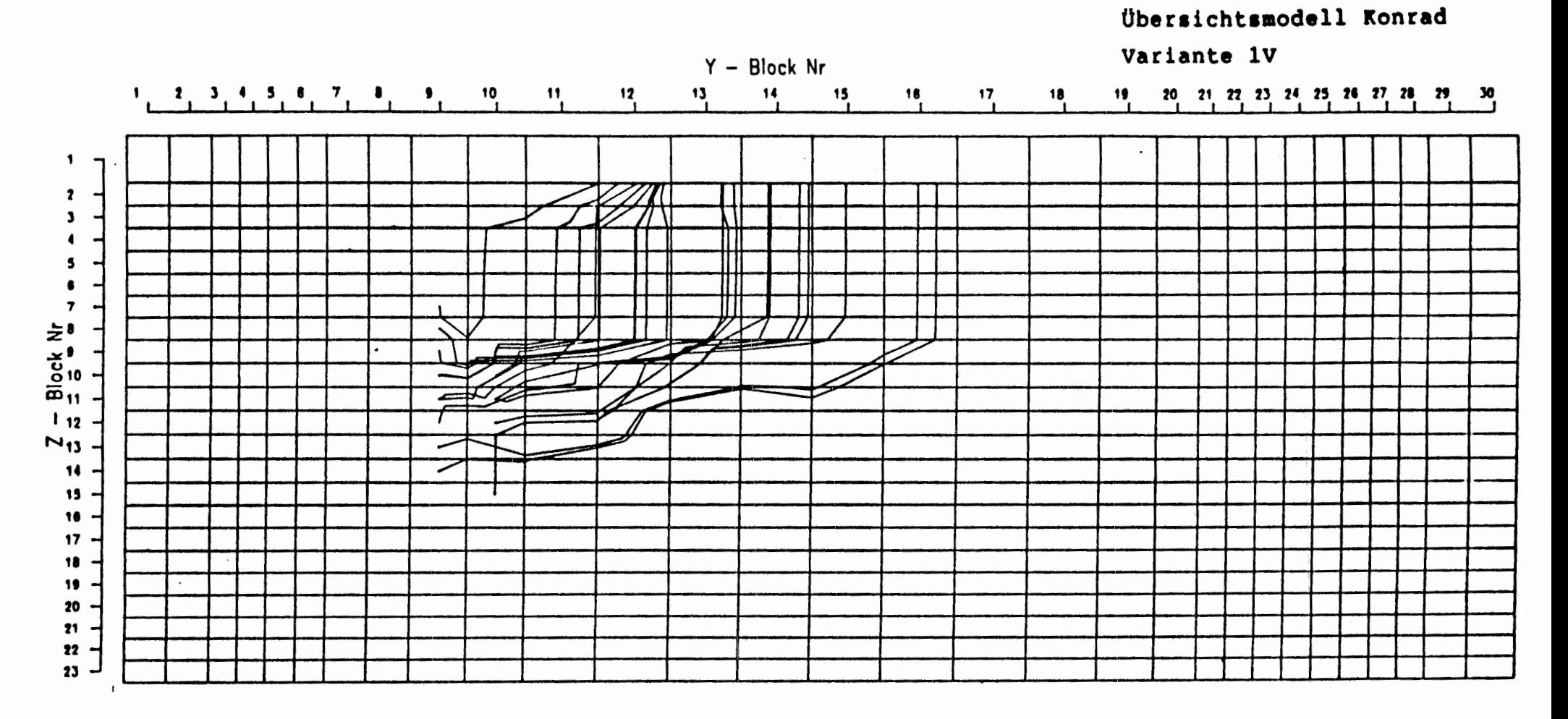

 $1.5 - 1.5 - 1.0$  km Massstab horizontal  $0.2$   $0.1$   $0.1$  km Massstab vertikal  $\ddot{\cdot}$ 

> .  $\epsilon$  .

 $\ddot{\phantom{0}}$ 

Abb. 3-3 Übersichtsmodell, Variante 1V, Stromlinien

Übersichtsmodell Konrad Variante 2V

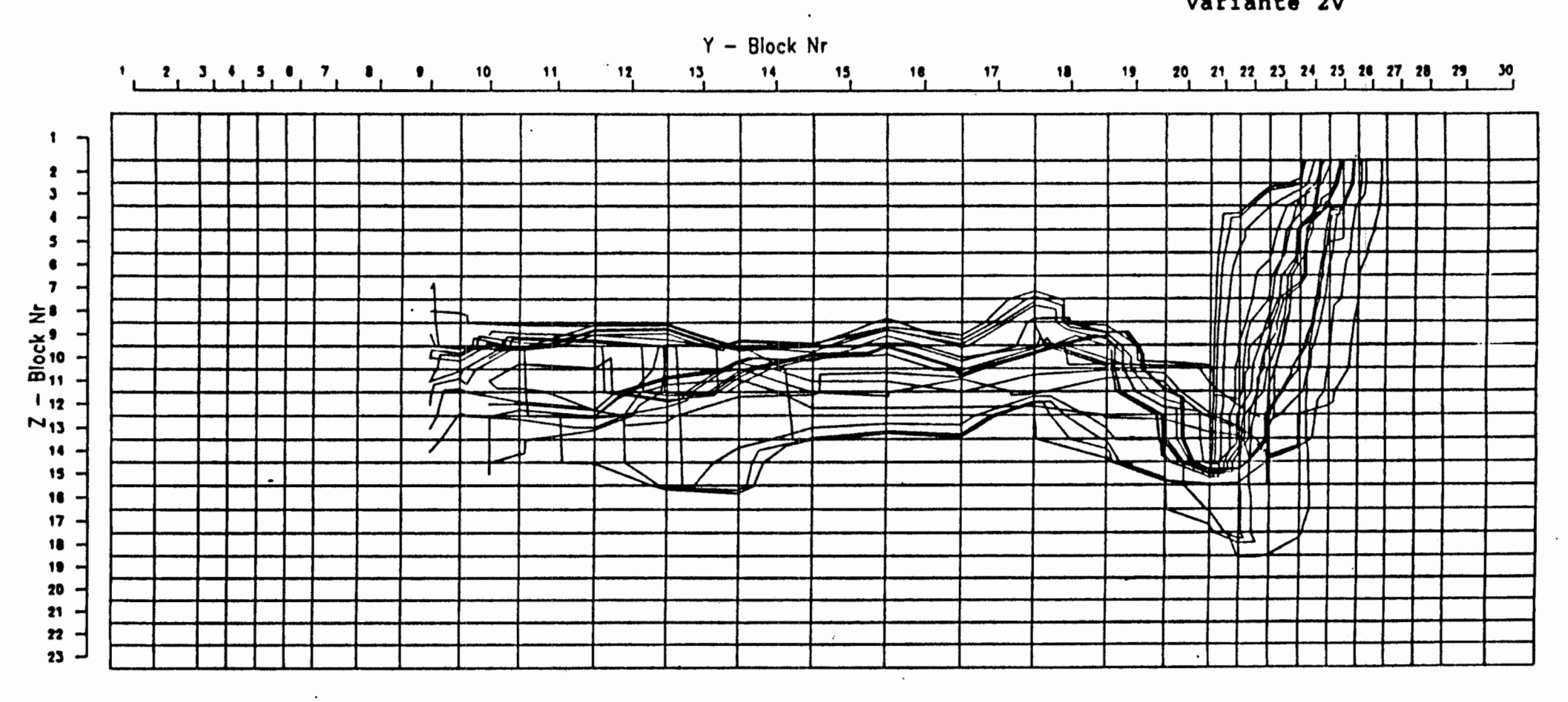

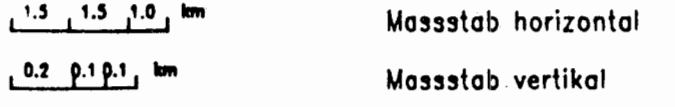

Abb. 3-4 Übersichtsmodell, Variante 2V, Stromlinien